# Yhteistyö-Moodleen rekisteröityminen

Ole hyvä ja huomioi aluksi seuraavat asiat:

- Varmista, että käytät käyttäjätunnusta luodessasi sähköpostiosoitetta, johon sinulla on varmasti pääsy koko hankkeen tai kurssin ajan.
- Jos sinulla on SAMK-tunnus, voit kirjautua käytäen sitä.

## Käytäjätunnuksen luominen

Mene osoitteeseen https://samkmoodle.samk.fi/ ja valitse kieli. Aloita käyttäjätunnuksen luominen klikkaamalla "**Create new account**"

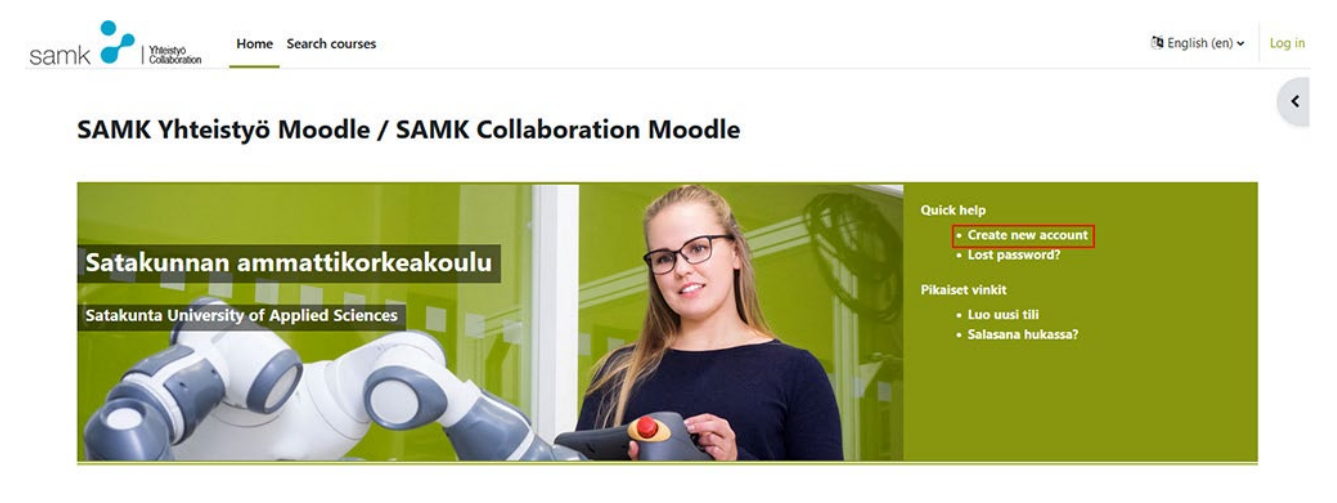

#### Tutustu aluksi huolellisesti käyttöehtoihin.

#### **SAMK Moodle terms of use**

**User account** 

By creating a username to service https://samkmoodle.samk.fi I hereby commit myself to obeying the rules mentioned below

- . the username is personal and it is not allowed to be given to anyone else
- the user is responsible for all the use of the username
- . the same username and password must not be used in other internet services or when registering for them
- . the user commits him/herself to obeying the rules and instructions given on the operating systems of Satakunta University of Applied Sciences (SAMK), on principles of morality and the Laws of Finland.
- . the user commits him/herself to getting acquainted with the information security policy of SAMK https://www.samk.fi/en . if there is reason to suspect that the username and password have ended up in somebody else's possession, the password must be changed or the usage of the user account must be prevented
- the password must be changed at regular intervals
- . Your right of use of the Service is only valid for the duration of your study, employment contract or access right. Before this, the user must take care him/herself that user account data is properly
- transferred/transmitted or erased/deleted.
- . to meet the requirements of General Data Protection Regulation (GDPR) we utilize the removal of user accounts when 12 months have passed since the last log in. Then the participant's assignments and exams will disappear from Moodle as well as discussion messages, and student's access to the Moodle course implementation is prevented.

#### Participant's rights and responsibilities on Moodle

- . Teaching material, including online discussions, must not be utilized in any other connection besides study use connected to studies without a separate written permission from the holder of a right to material
- . Lectures and other material related to studies are distributed only on services maintained by higher education establishment and they shall not be made publicly available.
- . The participant is responsible for all possible damages caused to Satakunta University of Applied Sciences when teaching material has been used contrary to instructions.

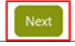

Back to top A

#### Hyväksy esitetyt käytänteet.

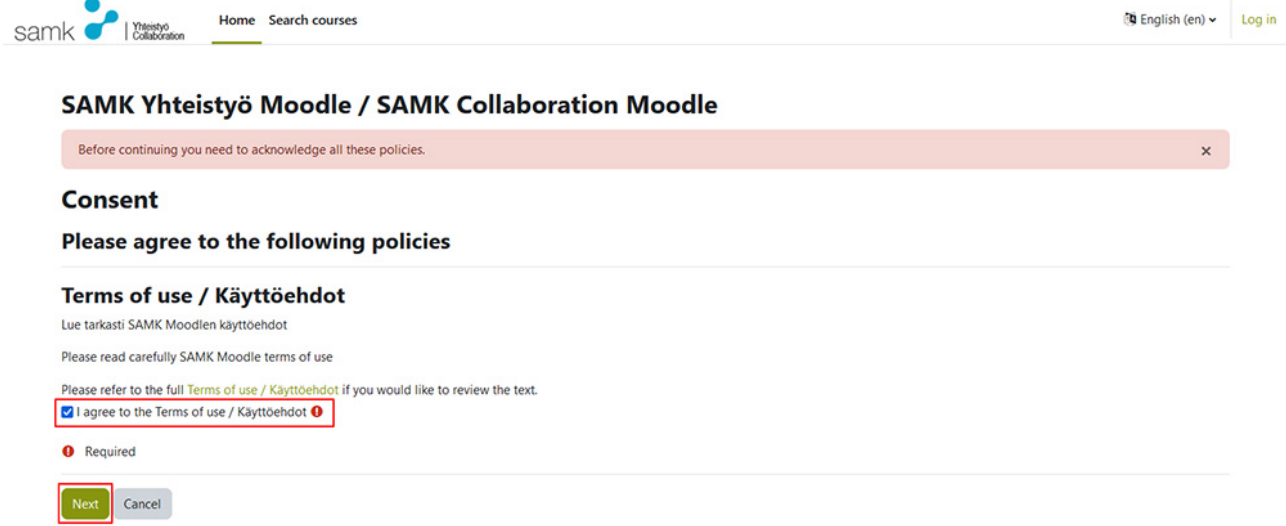

Kirjoita haluamasi käyttäjätunnus, salasana ja sähköpostiosoitteesi kahdesti sekä etunimesi ja sukunimesi. Paina lopuksi "**Create new account"** / "**Luo uusi käytäjätunnus"**.

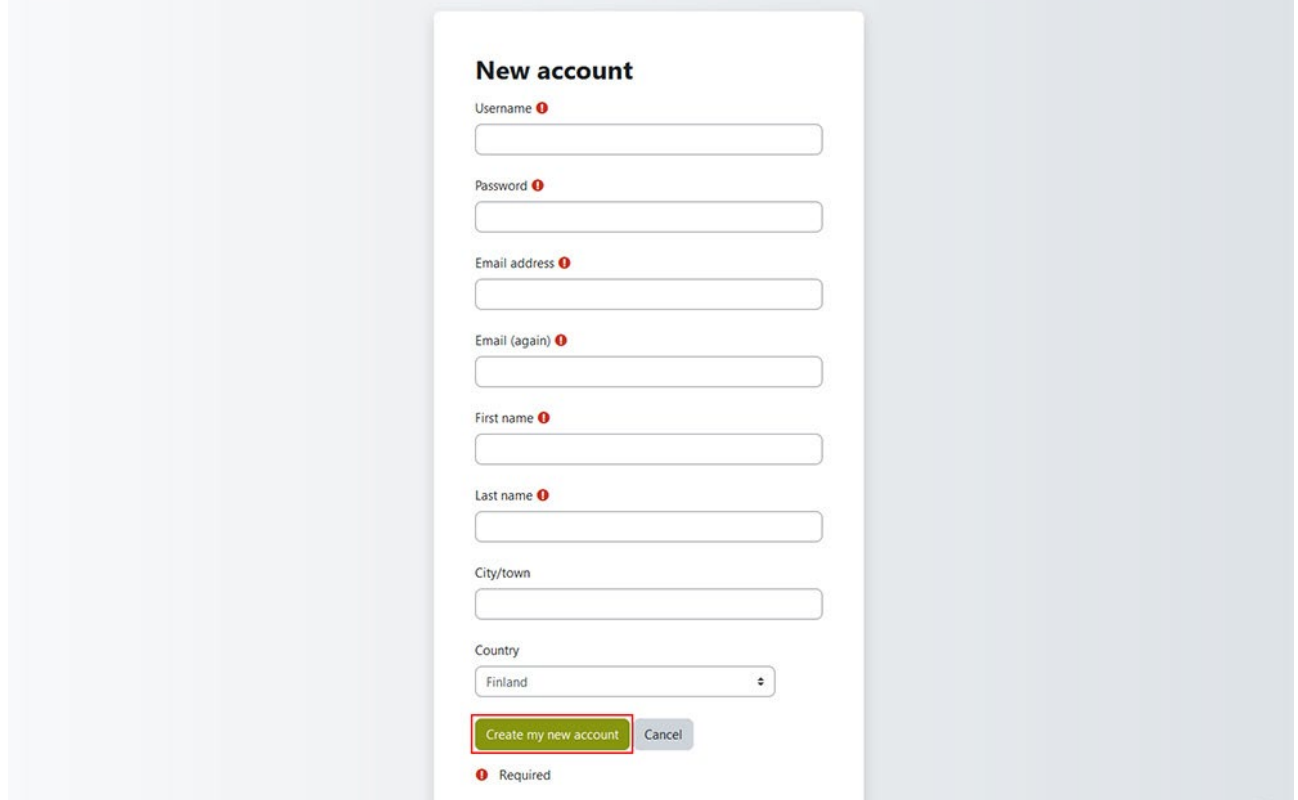

## Käytäjätunnuksen vahvistaminen

Kun olet luonut käyttäjätunnuksen, saat antamaasi sähköpostiosoitteeseen vahvistusviestin. Aktivoi käyttäjätunnuksesi klikkaamalla sähköpostiisi tulleessa viestissä olevaa linkkiä.

## SAMK Yhteistyö Moodle / SAMK Collaboration Moodle

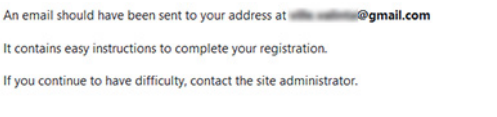

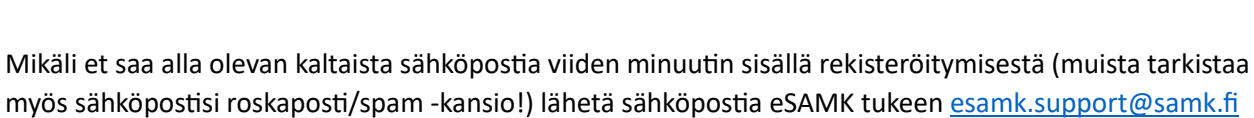

Continue

siitä osoitteesta, jota käytit rekisteröitymiseen.

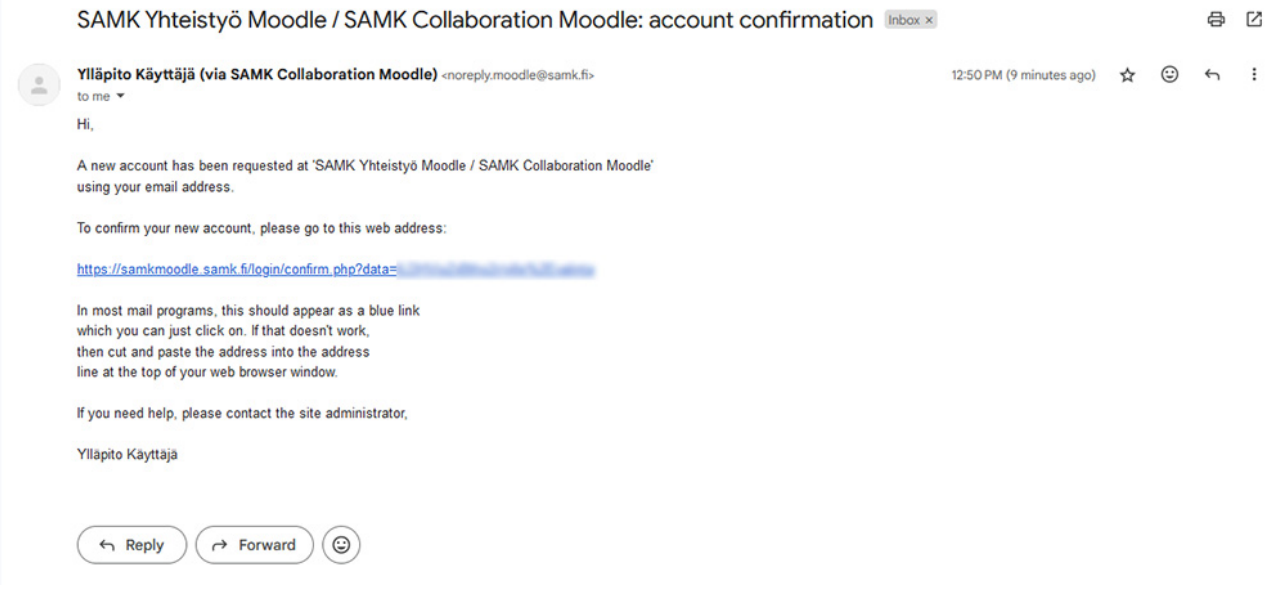

Kun olet klikannut sähköpostissa saamaasi käyttäjätunnuksen **vahvistuslinkkiä**, selaimesi ohjautuu sivulle, jossa saat ilmoituksen käytäjätunnuksen rekisteröimisen hyväksymisestä.

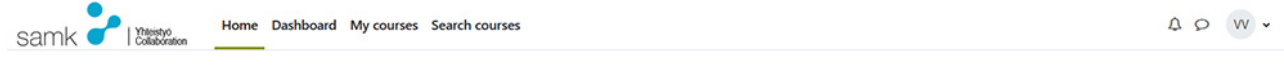

### SAMK Yhteistyö Moodle / SAMK Collaboration Moodle

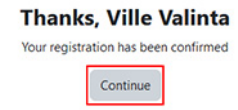

## Kirjautuminen Moodleen ja kurssialueelle

Kun olet vahvistanut käyttäjätilisi, voit kirjautua Moodleen ja etsiä oikean kurssin nimen perusteella.

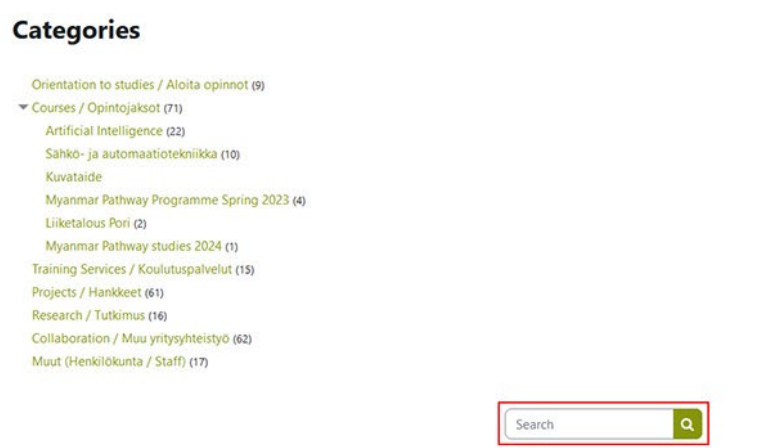

Ja liity kurssialueelle saamassasi ohjekirjeessä ilmoitetulla kurssiavaimella.

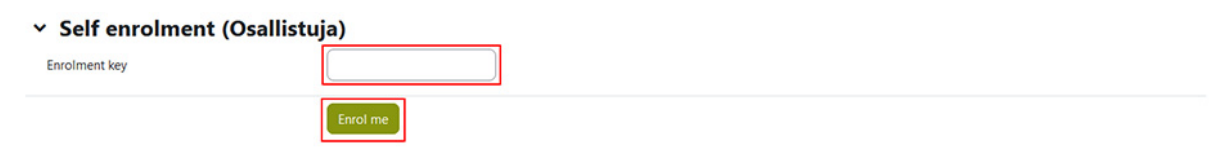

Collapse all